# **Syllabus**

# **1. Data about the program of study**

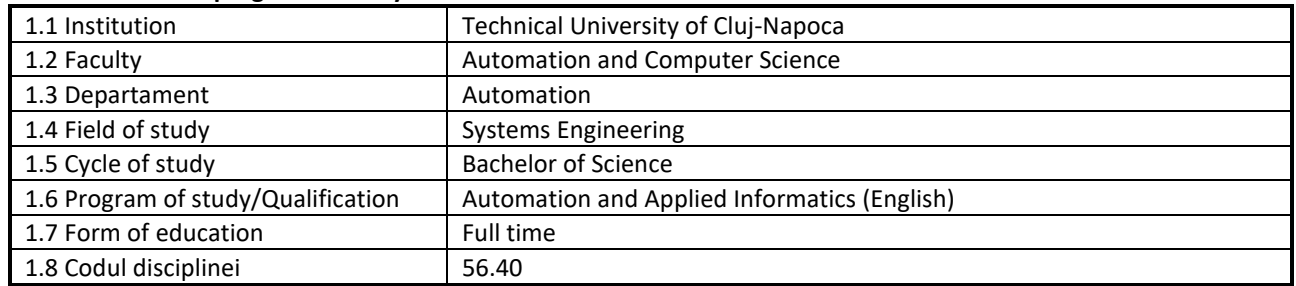

#### **2. Data about the subject**

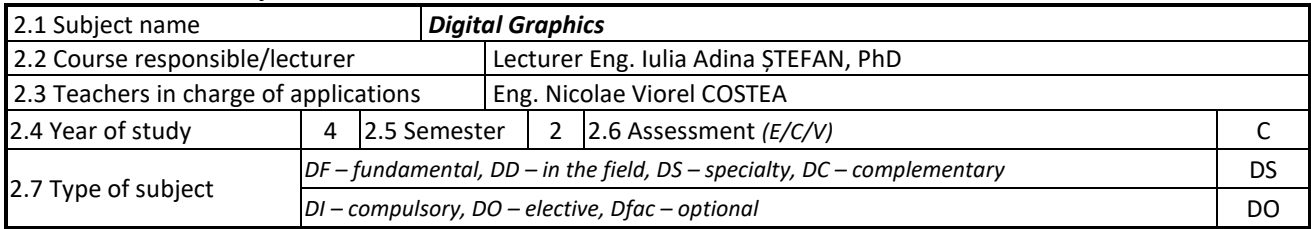

# **3. Estimated total time**

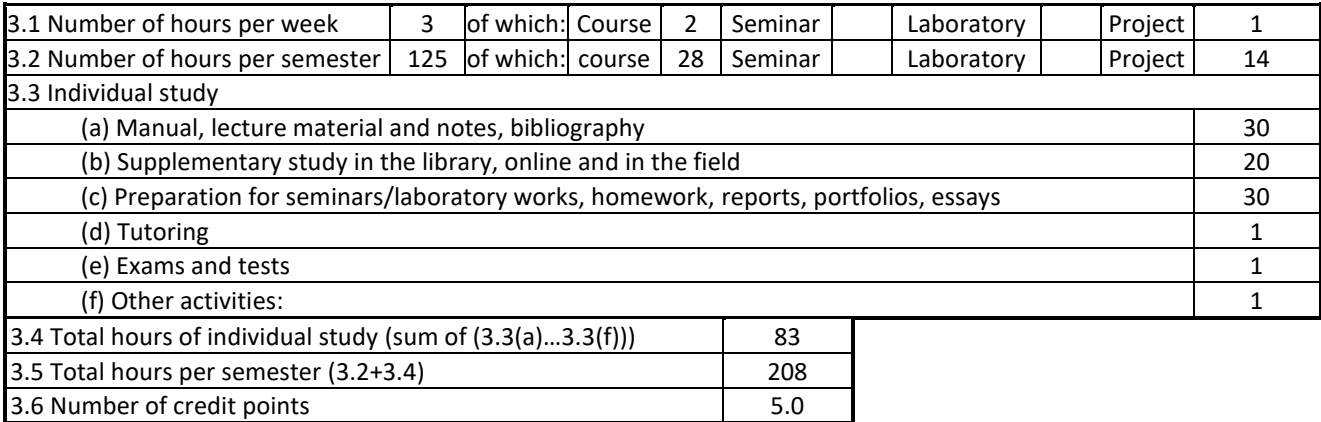

#### **4. Pre-requisites** (where appropriate)

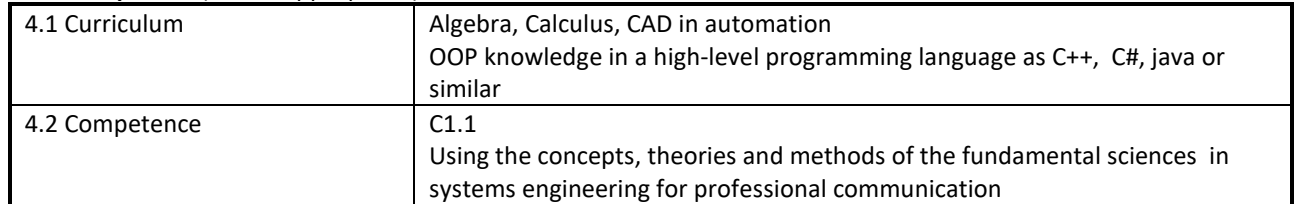

#### **5. Requirements** (where appropriate)

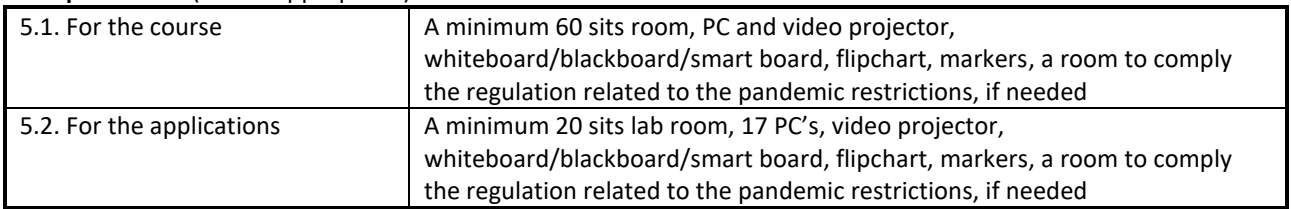

# **6. Specific competences**

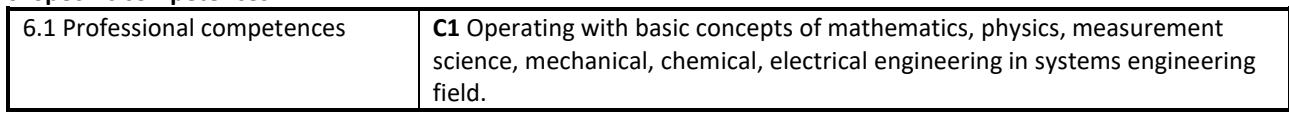

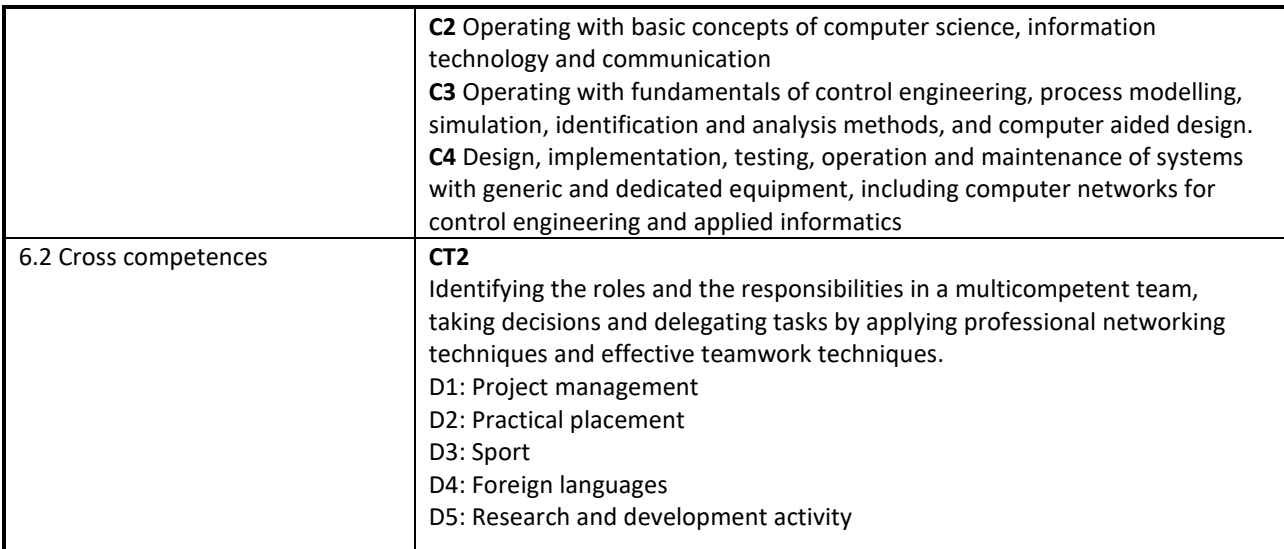

## **7. Course objectives**

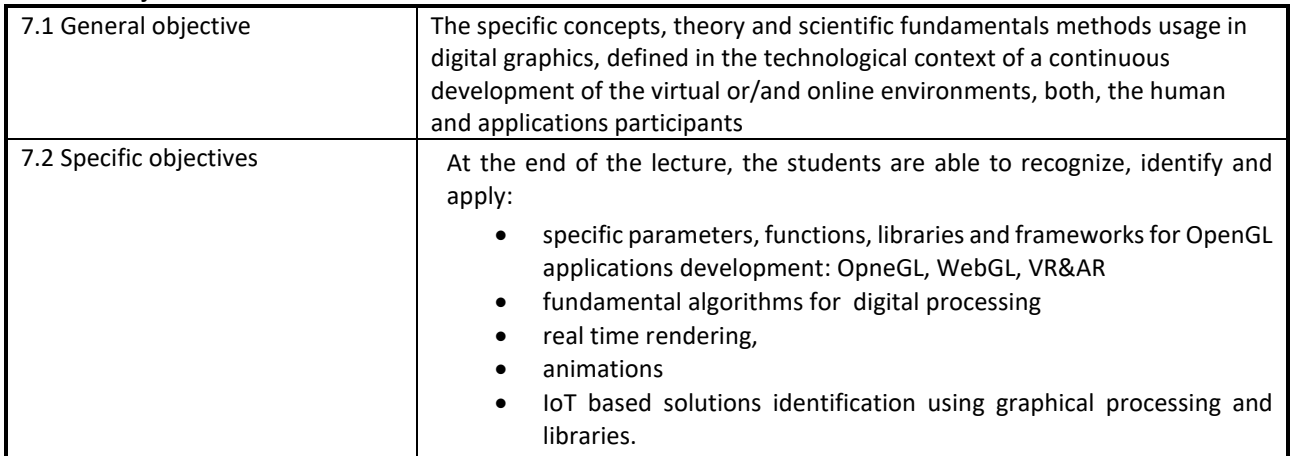

# **8. Contents**

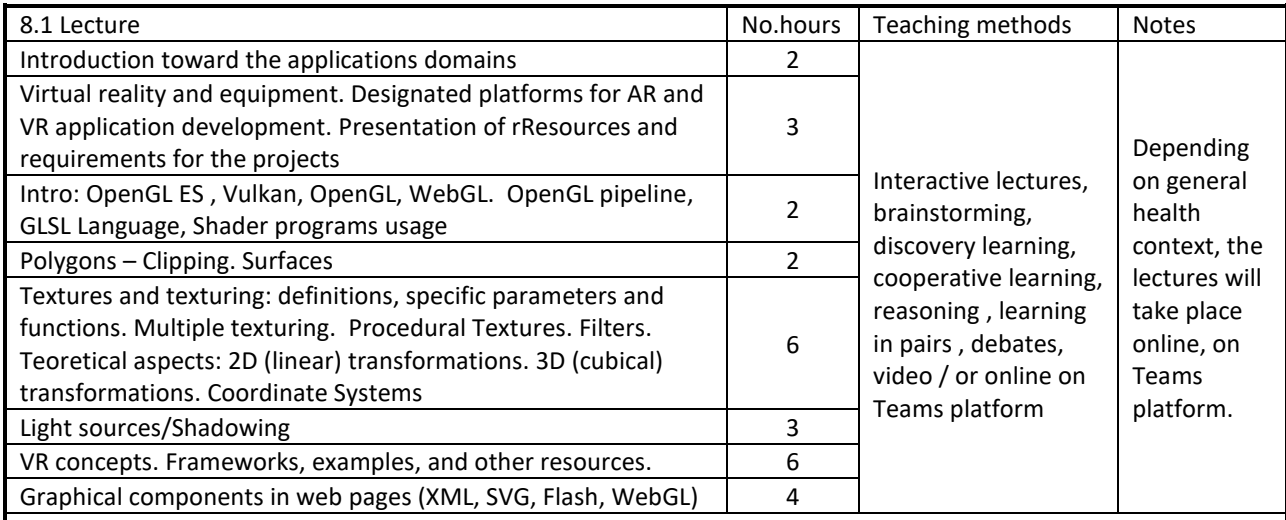

Bibliography

1. Mark Segal, Kurt Akeley,The OpenGL R Graphics System: A Specification ,Version 4.6 ,Core Profile, May 14, 2018

2. Farhad Ghayour and Diego Cantor, Real-Time 3D Graphics with WebGl2, Packt Publishing, 2018

3. Hussain Frahaan, Learn OpenGL, Packt Publishing, 2018

- 4. David Wolff, OpenGL 4 Shading Language cookbook, third Edition, Pack Publising, 2018
- 5. Graham Sellers, Richard S. Wright, Nicholas Haemel, OpenGL SuperBible Seventh Edition Comprehensive Tutorial and Reference, Ed. Addison-Wesley, 2016, ISBN-13: 978-0672337475

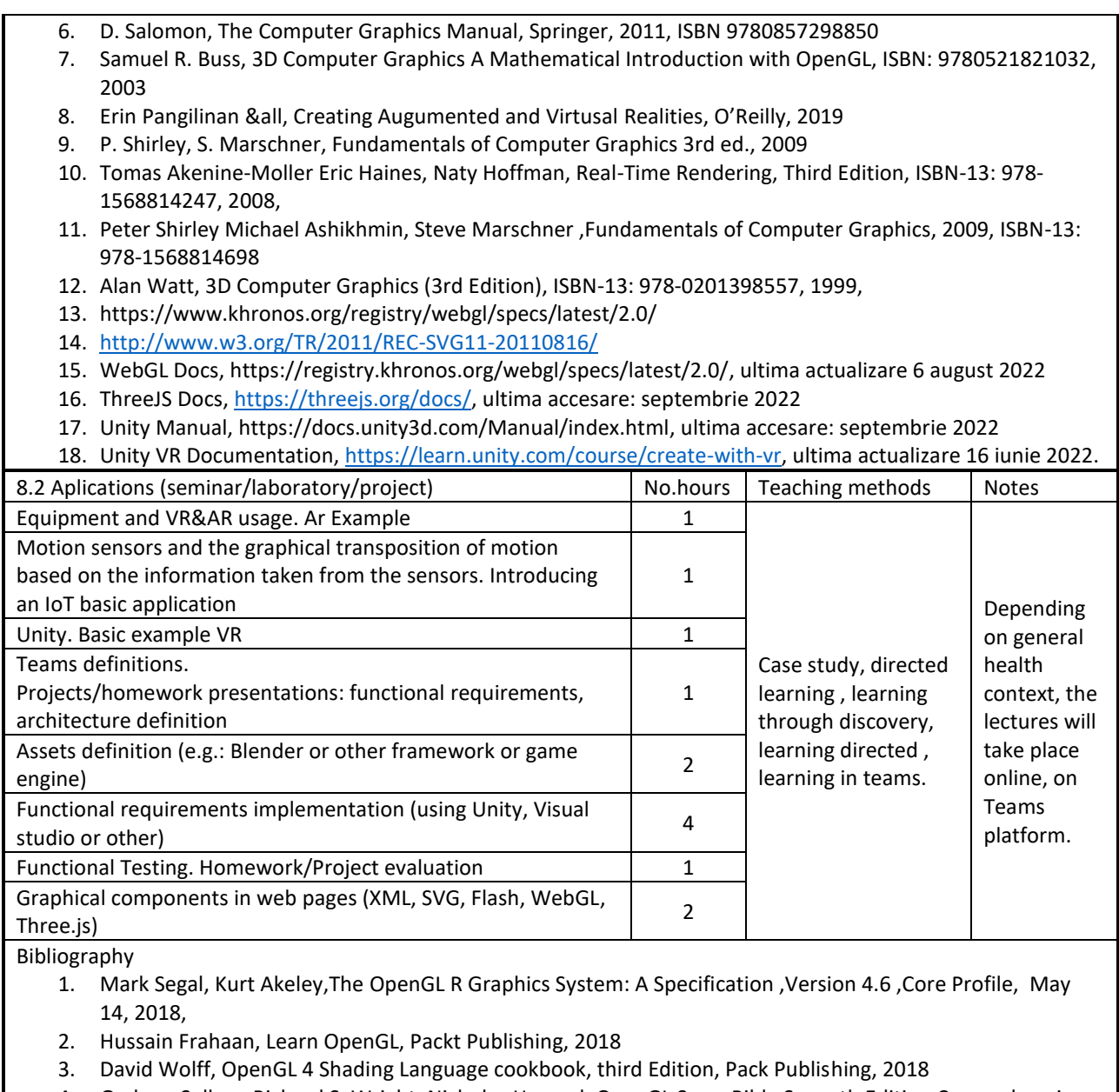

- 4. Graham Sellers, Richard S. Wright, Nicholas Haemel, OpenGL SuperBible Seventh Edition Comprehensive Tutorial and Reference, Ed. Addison-Wesley, 2016, ISBN-13: 978-0672337475
- 5. Dave Shreiner, Graham Sellers , John M. Kessenich, Bill M. Licea-Kane, OpenGL Programming Guide: The Official Guide to Learning OpenGL, Version 4.3 (8th Edition) , 2013
- 6. WebGL Docs, [https://registry.khronos.org/webgl/specs/latest/2.0/,](https://registry.khronos.org/webgl/specs/latest/2.0/) ultima actualizare 6 august 2022
- 7. ThreeJS Docs, [https://threejs.org/docs/,](https://threejs.org/docs/) ultima accesare: septembrie 2022
- 8. Unity Manual[, https://docs.unity3d.com/Manual/index.html,](https://docs.unity3d.com/Manual/index.html) ultima accesare: septembrie 2022
- 9. Unity VR Documentation[, https://learn.unity.com/course/create-with-vr,](https://learn.unity.com/course/create-with-vr) ultima actualizare 16 iunie 2022.

#### **9. Bridging course contents with the expectations of the representatives of the community, professional associations and employers in the field**

The graduated attendees should be able to generate a representative animation for the functionality of a designed small scale application, similar to desktop games or web based graphics, using dedicated libraries and tools.

## **10. Evaluation**

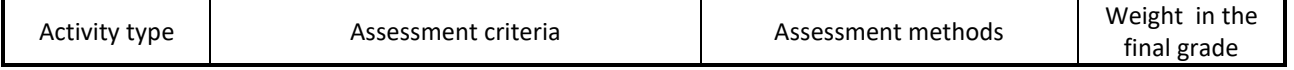

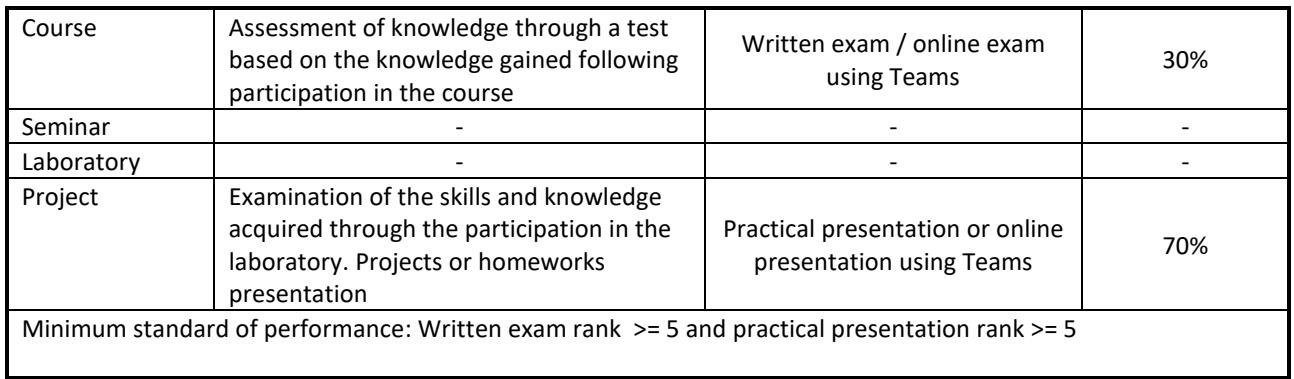

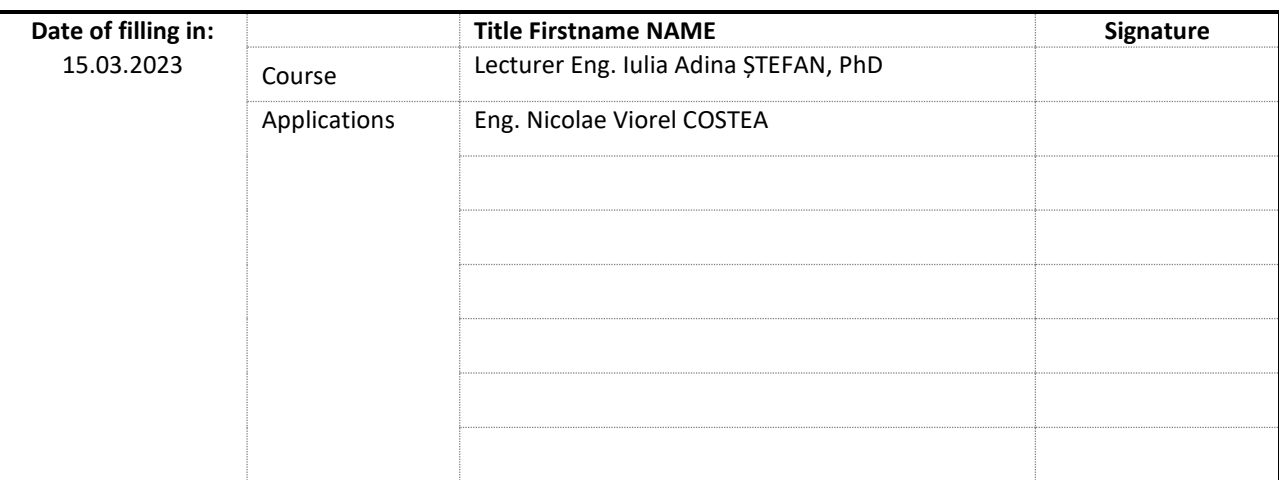

Date of approval by the Department Board ……..

\_\_\_\_\_\_\_\_\_\_\_\_\_\_\_\_\_\_\_\_\_\_\_

\_\_\_\_\_\_\_\_\_\_\_\_\_\_\_\_\_\_\_\_\_\_\_

## Head of Departament ....... Prof.dr.ing. Honoriu VĂLEAN

Date of approval by the Faculty Council ……………

Dean Prof.dr.ing. Liviu Cristian MICLEA